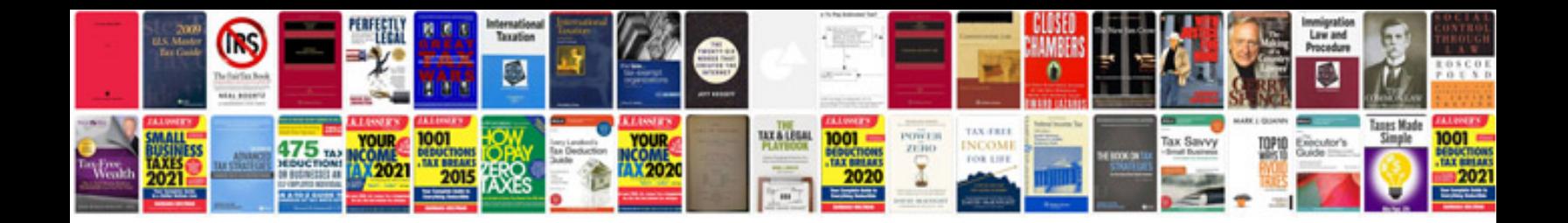

**Ford focus repair manual download**

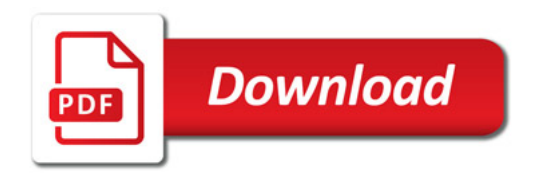

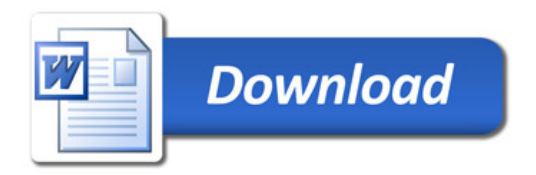